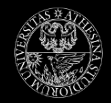

## Introduzione al Linguaggio C Arrays

Daniele Pighin

March 2009

Daniele Pighin — [Introduzione al Linguaggio C](#page-16-0) 1/17

<span id="page-0-0"></span>目

メロメ メ御 メメ きょくきょう

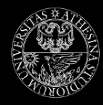

### **·** [Introduzione](#page-2-0)

**Outline** 

- [Dichiarazione/Iniziaizzazione](#page-4-0)
- [Array e funzioni](#page-7-0)
- **•** [Esercizi](#page-12-0)

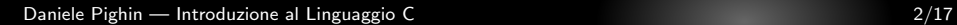

活

メロメ メ都 メメ きょ メ きょう

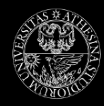

### **·** [Introduzione](#page-2-0)

**Outline** 

[Dichiarazione/Iniziaizzazione](#page-4-0)

[Array e funzioni](#page-7-0)

**•** [Esercizi](#page-12-0)

<span id="page-2-0"></span>イロメ イ団メ イモメ イモメー  $290$ 活

Daniele Pighin — [Introduzione al Linguaggio C](#page-0-0) 3/17

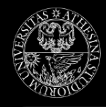

### Cosa é e a cosa serve un array

- Gli array sono sequenze di dimensione finita di variabili omogenee
- Ciascun elemento di un array é una variabile
- Tutti gli elementi di un array sono rappresentati contiguamente in memoria
- $\bullet$  La sua dimensione (numero di elementi) é definita in fase di dichiarazione
- La sua dimensione non cambia durante la sua vita
- E' possibile definire array uni-dimensionali (vettori) e bi-dimensionali (matrici)
- $\bullet$  Ciascun elemento puó essere acceduto in tempo  $O(1)$  mediante il suo indice
- $\bullet$  Il primo elemento di un array di dimensione *n* ha indice 0, l'ultimo  $n - 1$
- Le funzioni non possono ritornare array!

イロト イ団 トメ ミト メ ミト 一毛

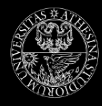

### **·** [Introduzione](#page-2-0)

**Outline** 

- [Dichiarazione/Iniziaizzazione](#page-4-0)
- [Array e funzioni](#page-7-0)
- **•** [Esercizi](#page-12-0)

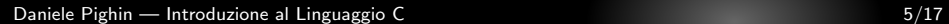

<span id="page-4-0"></span>活

イロメ イ団メ イモメ イモメー

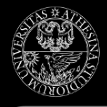

## Creazione di un array

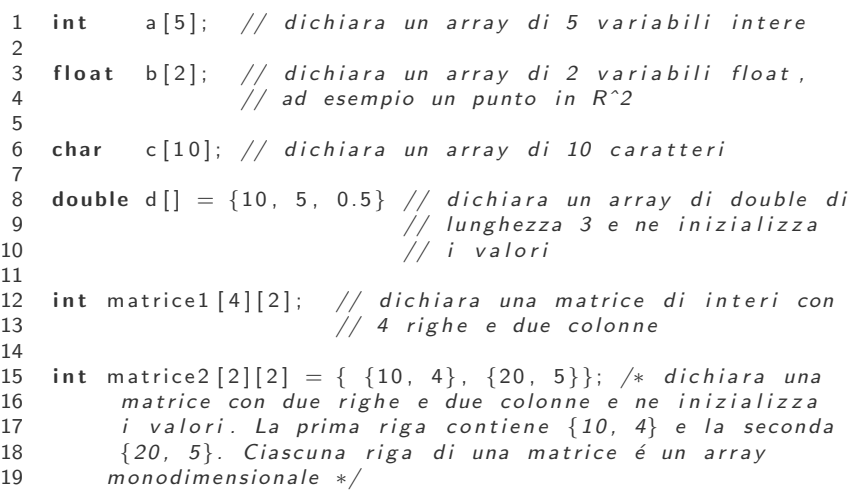

Ε

**K ロ ⊁ K 個 ≯ K 君 ⊁ K 君 ⊁** 

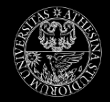

L'accesso in lettura/scrittura agli elementi di un array passa attraverso gli indici dell'array

```
1 int myarray [5]; // crea un array di lunghezza 5
```

```
\frac{2}{3}myarray[0] = 10; //imposta il valore del primo elemento
4 myarray [4] = 20; //imposta valore dell'ultimo elemento
5
```

```
6 my array [5] = 5; // errore! L'elemento di indice 5 non<br>7 // é definito!
                        // é definito!
8
```

```
9 int i;
10 for (i=0; i<5; i++) {
11 my array [i] = (i+1)*(i+1); // che cosa fa?
12 }
```
K ロ ▶ K @ ▶ K 경 ▶ K 경 ▶ 《 경 ▶

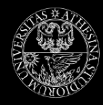

### **·** [Introduzione](#page-2-0)

**Outline** 

- [Dichiarazione/Iniziaizzazione](#page-4-0)
- [Array e funzioni](#page-7-0)
- **•** [Esercizi](#page-12-0)

<span id="page-7-0"></span>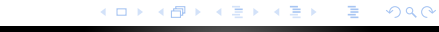

Daniele Pighin — [Introduzione al Linguaggio C](#page-0-0) 8/17

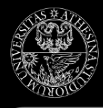

### [Introduzione](#page-2-0) [Dichiarazione/Iniziaizzazione](#page-4-0) [Array e funzioni](#page-7-0) [Esercizi](#page-12-0) Passaggio di array unidimensionali

- · Un array non porta con sé informazioni sulla sua lunghezza
- Ogni volta che passiamo un array ad una funzione, dobbiamo passarne anche la lunghezza o il numero di elementi su cui intendiamo lavorare (≤ lunghezza!!)

```
1 int somma(int valori[], int lunghezza) {
 2 int result = 0, i;<br>3 for (i=0; i<lunghe
      for (i=0; i<lunghezza, i++) {
 4 result += valori [i];
 5 }
6 return result;
\overline{7}8 int main () {
9 int myarray [ = {1, 23, 54, 7, 123};
10 int tutti = somma (myarray, 5); // somma tutti
11 int pochi = somma (myarray, 3); // somma i primi 3
12 int male = somma (myarray, 10); // errore! non ci
13 \frac{1}{2} sono 10 elementi
14 }
```
イロト イ団 トメ ミト メ ミト 一毛

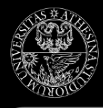

# Passaggio di array unidimensionali (cont.)

- In C, quando passiamo variabili ad una funzione generalmente lo facciamo per valore
- La funzione crea una copia locale del valore attuale della variabile e le assegna un nome (il nome del parametro formale)
- Gli array sono invece passati per riferimento
- La funzione non lavora su una copia dell'array ma sull'array stesso!

```
1 void func (int data [], int len) {<br>2 int i;<br>3 for (i=0; i<len; i++) {
        int i:
3 for (i=0; i< len; i++) {<br>4 data [i] + = 5;
            data [i] \neq 5;
 5 }
 6 }
 7
8 int myarray [ = {3, 5, 10};
9 func (myarray, 2); // myarray ora contiene \{8, 10, 10\} !!
10 printf ("%d", myarray [0]); // stampa 8
```
K ロンス 御 > ス ヨ > ス ヨ > ニ ヨ

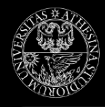

## Passaggio in sola lettura: const

- Se un parametro formale ha il modificatore const, il valore della variabile corrispondente non puó essere modificato (accesso esclusivamente in lettura)
- Il compilatore produce un messaggio di errore se all'interno della funzione cerchiamo di modificarne il valore (accesso in scrittura)

```
1 void func1 (const int data [], int len) {<br>2 int i:
2 inti;<br>3 for (i
       for (i = 0; i <len; i +) {
4 printf ("%d\n^n, data[i]); // OK, accesso in lettura5 }
 6 }
 7
\overline{8} void func2 (const int data [], int len) {
9 int i:
10 for (i=0; i <len ; i++) {
11 data [i] \neq 5; // ERRORE!! data é const!
12 }
13 }
```
K ロ X K @ X K 경 X X 경 X 시 경

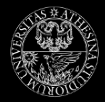

### Osservazioni

- In C gli array sono intrinsecamente legati al concetto di puntatore
- Per capire veramente come funzionano gli array (e per sfruttarli a dovere) bisogna capire i puntatori
- L'utilizzo dei puntatori (e dell'allocazione dinamica della memoria) consentono un uso molto piú flessibile degli array
- Lo vedremo prossimamente...

イロト イ押ト イヨト イヨト

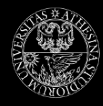

### **·** [Introduzione](#page-2-0)

**Outline** 

- [Dichiarazione/Iniziaizzazione](#page-4-0)
- [Array e funzioni](#page-7-0)
- **•** [Esercizi](#page-12-0)

<span id="page-12-0"></span>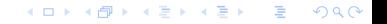

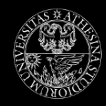

#### **•** Scrivere una funzione

**Esercizi** 

float media(double x[], int len);

che ritorni la media aritmetica dei primi len elementi del vettore x.

**•** Scrivere una funzione

float max(double x[], int len);

che ritorni il massimo tra i primi len elementi di x.

メロメ メ御 メメ きょくきょう

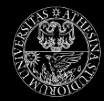

## Esercizi (cont.)

#### **•** Scrivere una funzione

float media\_armonica(double x[], int len);

che ritorni la media armonica dei primi len elementi del vettore x. La media armonica di una sequenza  $X = X_1, \ldots, X_n$  di *n* valori é definita come:

$$
arm(X) = \frac{1}{\sum_{i=1}^{n} \frac{1}{X_i}}
$$

K ロ ▶ K 御 ▶ K 君 ▶ K 君 ▶

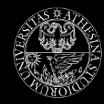

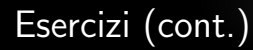

Scrivere una funzione

float somma\_quadrati(double x[], int len);

che ritorni la somma dei quadrati dei primi len elementi dell'array x.

 $\left\{ \begin{array}{ccc} 1 & 0 & 0 \\ 0 & 1 & 0 \end{array} \right.$ 

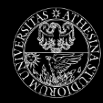

## Esercizi (cont.)

### **•** Scrivere una funzione

void prodcoord(double a[], double b[], double c[], int n); che modifichi i valori di c in modo che, per ogni  $i = 0, \ldots, n - 1$ , valga:  $c[i] == a[i] * b[i]$ .

**•** Scrivere una funzione

void scalare(double a[], double b[], int n); che ritorni il prodotto scalare degli array a e b.

<span id="page-16-0"></span>K ロ ▶ K 御 ▶ K 君 ▶ K 君 ▶